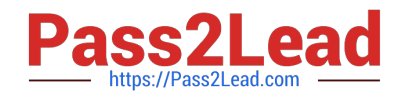

# **PEGAPCBA84V1Q&As**

Pega Certified Business Architect (PCBA) 84V1

## **Pass Pegasystems PEGAPCBA84V1 Exam with 100% Guarantee**

Free Download Real Questions & Answers **PDF** and **VCE** file from:

**https://www.pass2lead.com/pegapcba84v1.html**

### 100% Passing Guarantee 100% Money Back Assurance

Following Questions and Answers are all new published by Pegasystems Official Exam Center

- **63 Instant Download After Purchase**
- 63 100% Money Back Guarantee
- 365 Days Free Update
- 800,000+ Satisfied Customers

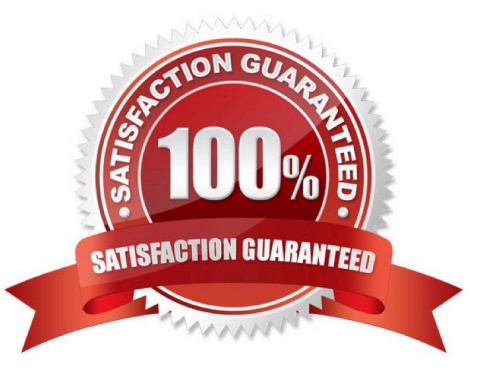

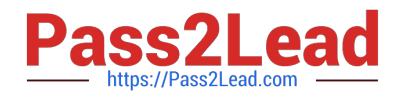

#### **QUESTION 1**

User A should have application permissions that are identical to User B\\'s permissions. Unlike User B, User A lacks access to the My Cases page.

How do you grant access to the My Cases page for User A?

- A. Add the My Cases page to the User A profile.
- B. Add the My Cases page to the User A role.
- C. Update the User A account to access the same portal as User
- D. Update User A to the same role as User B.

Correct Answer: D

#### **QUESTION 2**

How do you adjust the urgency value of an aging assignment to increase the likelihood that the assignment is completed before the deadline?

- A. Apply an urgency value to the deadline interval.
- B. Adjust the default assignment urgency value.
- C. Apply an urgency value to the goal interval.
- D. Add an escalation action to the goal interval.

Correct Answer: A

#### **QUESTION 3**

Which two of the following use cases do you implement by using one or more calculated fields? (Choose Two)

A. An accountant wants to list the largest order for the last month, for each customer account.

B. A project manager wants to estimate the cost of painting a banquet hall based on labor and materials required.

C. A sales representative wants to quote the cost of an insurance policy based on selected coverage options.

D. A certification manager wants to determine the number of exams conducted at each testing facility in the current quarter.

Correct Answer: AD

#### **QUESTION 4**

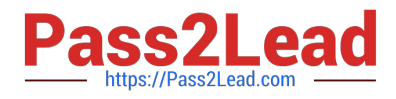

Consider the following user story:

As a customer, I want to be able to cancel an open service request at any time.

Select the configuration option that satisfies the user story.

- A. Configure the Cancel button on the user views to resolve the case.
- B. Add an alternate stage to the case life cycle.
- C. Add a case wide action to the case workflow.
- D. Add a stage-only action to each stage in the case workflow.

Correct Answer: C

#### **QUESTION 5**

An accident claim case creates a vehicle claim case for each vehicle involved in an accident.

Which two configurations prevent the accident claim case from resolving before all vehicle claims are resolved? (Choose Two)

A. Add a wait step to the accident claim case to wait until all vehicle claims have a status of Resolved.

B. Add each vehicle claim as a child case of the accident claim.

C. Add an optional process to pause the accident case until the vehicle claims are paid.

D. Add a parallel process for vehicle claims in the accident claim resolution stage.

Correct Answer: AC

[Latest PEGAPCBA84V1](https://www.pass2lead.com/pegapcba84v1.html) **[Dumps](https://www.pass2lead.com/pegapcba84v1.html)** 

[PEGAPCBA84V1 Study](https://www.pass2lead.com/pegapcba84v1.html) **[Guide](https://www.pass2lead.com/pegapcba84v1.html)** 

[PEGAPCBA84V1 Exam](https://www.pass2lead.com/pegapcba84v1.html) **[Questions](https://www.pass2lead.com/pegapcba84v1.html)**